# Mittlere-Reife-Prüfung 2008 Mathematik I Aufgabe A1

#### Aufgabe A1.0

Gegeben ist die Funktion f mit der Gleichung  $y = 2 \cdot \log_2(x+1) - 2$  mit  $G = \mathbb{R} \times \mathbb{R}$ .

#### Aufgabe  $A1.1$  (3 Punkte)

Geben Sie die Definitionsmenge der Funktion  $f$  sowie die Gleichung der Asymptote  $h$  and und zeichnen Sie den Graphen zu f für  $x \in [-0, 5, 8]$  in ein Koordinatensystem. Für die Zeichnung: Längeneinheit 1 cm:  $-3 \le x \le 9$ :  $-4 \le y \le 7$ .

#### Aufgabe  $A1.2$  (4 Punkte)

Der Graph der Funktion f wird durch Parallelverschiebung mit dem Vektor  $\vec{v} = \begin{pmatrix} a \\ 4 \end{pmatrix}$ mit  $a \in \mathbb{R}$  auf den Graphen der Funktion  $f'$  abgebildet. Der Punkt  $P'(0|4)$  liegt auf dem Graphen zu  $f'$ .

Berechnen Sie den Wert von  $a$ .

Ermitteln Sie sodann die Gleichung der Funktion  $f'$  durch Rechnung und zeichnen Sie den Graphen zu  $f'$  in das Koordinatensystem zu 1.1 ein.

#### Aufgabe A1.3  $(2$  Punkte)

Punkte  $A_n(x|2 \cdot \log_3(x+1)-2)$  auf dem Graphen zu f und Punkte  $C_n(x|2 \cdot \log_3(x+3)+2)$ auf dem Graphen zu f' haben dieselbe Abszisse x und sind für  $x > -1$  zusammen mit Punkten  $B_n$  und  $D_n$  die Eckpunkte von Rauten  $A_n B_n C_n D_n$ . Es gilt:  $\overline{B_n D_n} = 3$  LE.

Zeichnen Sie die Rauten  $A_1 B_1 C_1 D_1$  für  $x = 0$  und  $A_2 B_2 C_2 D_2$  für  $x = 5$  in das Koordinatensystem zu 1.1 ein.

#### **Aufgabe A1.4**  $(2 \text{ Punkte})$

Zeigen Sie rechnerisch, dass für die Koordinaten der Diagonalenschnittpunkte  $M_n$  der Rauten  $A_n B_n C_n D_n$  in Abhängigkeit von der Abszisse x der Punkte  $A_n$  und  $C_n$  gilt:  $M_n(x|\log_3(x^2+4x+3)).$ 

#### Aufgabe A1.5  $(3$  Punkte)

Der Diagonalenschnittpunkt  $M_3$  der Raute  $A_3 B_3 C_3 D_3$  liegt auf der x-Achse. Berechnen Sie die Koordinaten des Punktes C<sub>3</sub>. Runden Sie auf zwei Stellen nach dem Komma.

#### Aufgabe  $A1.6$  (3 Punkte)

Die Raute  $A_4 B_4 C_4 D_4$  hat den Flächeninhalt 10 FE. Berechnen Sie die x-Koordinate des Punktes  $C_4$  auf zwei Stellen nach dem Komma gerundet.

## Lösung

### Aufgabe A1.0

Gegeben ist die Funktion f mit der Gleichung  $y = 2 \cdot \log_3(x+1) - 2$  mit  $G = \mathbb{R} \times \mathbb{R}$ .

#### Aufgabe A1.1 (3 Punkte)

Geben Sie die Definitionsmenge der Funktion  $f$  sowie die Gleichung der Asymptote  $h$ an und zeichnen Sie den Graphen zu f für  $x \in [-0, 5, 8]$  in ein Koordinatensystem. Für die Zeichnung: Längeneinheit 1 cm;  $-3 \le x \le 9$ ;  $-4 \le y \le 7$ .

### Lösung zu Aufgabe A1.1

#### Definitionsbereich bestimmen

 $f: y = 2 \cdot \log_3(x+1) - 2$ 

Erläuterung: Definitionsbereich der Logarithmusfunktion

Die Logarithmusfunktion  $\log_3(x+1)$  ist nur für positive Werte definiert. Man untersucht somit für welche x-Werte gilt:  $x + 1 > 0$ .

 $x + 1 > 0$  $-1$ 

 $x > -1$ 

 $\Rightarrow$   $D_f = |-1; \infty[$ 

#### Asymptoten einer Funktion

 $D_f = |-1; \infty|$ 

 $\Rightarrow h : x = -1$  (senkrechte Asymptote)

#### Skizze

Wertetabelle erstellen:

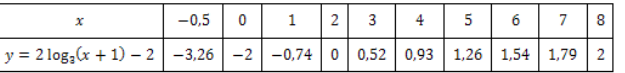

## Graph  $G_f$  der Funktion  $f$  zeichnen:

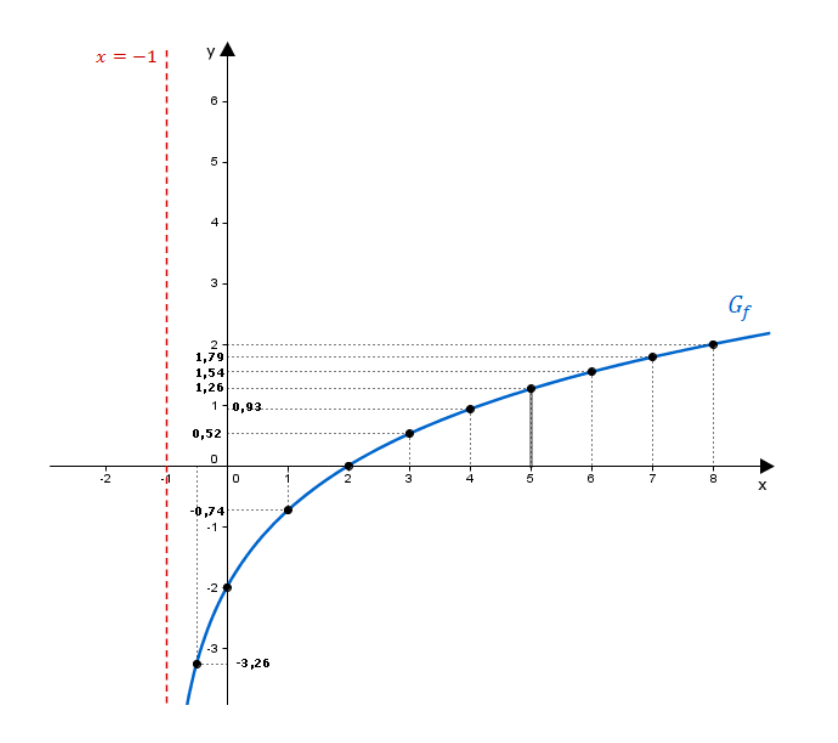

#### Aufgabe A1.2 (4 Punkte)

Der Graph der Funktion f wird durch Parallelverschiebung mit dem Vektor  $\vec{v} = \begin{pmatrix} a \\ 4 \end{pmatrix}$ mit  $a \in \mathbb{R}$  auf den Graphen der Funktion  $f'$  abgebildet. Der Punkt  $P'(0|4)$  liegt auf dem Graphen zu  $f'$ .

### http://www.realschulrep.de/

### Berechnen Sie den Wert von  $a$ .

Ermitteln Sie sodann die Gleichung der Funktion  $f'$  durch Rechnung und zeichnen Sie den Graphen zu  $f'$  in das Koordinatensystem zu 1.1 ein.

## Lösung zu Aufgabe A1.2

#### Verschiebung um einen Vektor

### Parameter  $a$  bestimmen:

### Erläuterung: Erläuterung

Wegen der Parallelverschiebung gilt:  $\overrightarrow{f}' = \overrightarrow{f} + \overrightarrow{v}$ 

Da der Punkt $P'$ auf dem Graphen zu $f'$ liegt, folgt:  $\overrightarrow{P'}=\overrightarrow{f}+\overrightarrow{v}$ 

$$
\underbrace{\binom{0}{4}}_{\overrightarrow{P'}} = \underbrace{\binom{x}{2 \cdot \log_3(x+1) - 2}}_{\overrightarrow{f}} + \underbrace{\binom{a}{4}}_{\overrightarrow{v}}
$$

### Erläuterung: Vektoraddition

Vektoren werden zeilenweise addiert:

$$
\begin{pmatrix} x_1 \\ y_1 \end{pmatrix} + \begin{pmatrix} x_2 \\ y_2 \end{pmatrix} = \begin{pmatrix} x_1 + x_2 \\ y_1 + y_2 \end{pmatrix}
$$
z.B. 
$$
\begin{pmatrix} 2 \\ 1 \end{pmatrix} + \begin{pmatrix} 3 \\ 6 \end{pmatrix} = \begin{pmatrix} 5 \\ 7 \end{pmatrix}
$$

$$
\begin{pmatrix} 0 \\ 4 \end{pmatrix} = \begin{pmatrix} x+a \\ 2 \cdot \log_3(x+1)+2 \end{pmatrix} \iff \begin{pmatrix} 1 & 0 & = & x+a \\ \text{(II)} & 4 & = & 2 \cdot \log_3(x+1)+2 \end{pmatrix}
$$
  
Ans Gleichung (I) folgt:  $x = -a$ 

 $x = -a$  in Gleichung (II) einsetzen und nach a auflösen:

$$
4 = 2 \cdot \log_3(-a+1) + 2 \qquad | \qquad -2
$$
  

$$
2 = 2 \cdot \log_3(-a+1) \qquad | \qquad : 2
$$

 $1 = \log_3(-a+1)$  | entlogarithmieren

### Erläuterung: Entlogarithmieren

Der Logarithmus  $log_3$  kann durch die Exponentialfunktion  $3^x$  aufgehoben werden.

Beispiel:  $\log_3 x = 1 \iff 3^{\log_3 x} = 3^1 \iff x = 3$ 

 $3 = -a + 1$  | -1

 $2=-a$ 

$$
\Rightarrow \quad a = -2
$$
  

$$
\Rightarrow \quad \overrightarrow{v} = \begin{pmatrix} -2 \\ 4 \end{pmatrix}
$$

### Gleichung von  $f'$  bestimmen:

$$
\begin{pmatrix} x' \\ y' \end{pmatrix} = \begin{pmatrix} x \\ 2 \cdot \log_3(x+1) - 2 \end{pmatrix} + \begin{pmatrix} -2 \\ 4 \end{pmatrix}
$$
  
\n
$$
\begin{pmatrix} x' \\ y' \end{pmatrix} = \begin{pmatrix} x - 2 \\ 2 \cdot \log_3(x+1) + 2 \end{pmatrix} \iff \begin{pmatrix} 0 & x' \\ 0 & 0 \end{pmatrix} = \begin{pmatrix} x - 2 \\ 2 \cdot \log_3(x+1) + 2 \end{pmatrix}
$$

Aus Gleichung (I) folgt:  $x = x' + 2$ 

 $x = x' + 2$  in Gleichung (II) einsetzen:  $y' = 2 \cdot \log_3(x' + 3) + 2$ 

Erläuterung: Einsetzen

Anstelle von  $y'$  und  $x'$  wird  $y$  und  $x$  geschrieben.

 $y = 2 \cdot \log_3(x+3) + 2$  $\Rightarrow$ 

## Skizze

Graphen zu  $f'$  einzeichnen:

### Erläuterung: Einzeichnen

Der Graph zu  $f'$  kann durch das Erstellen einer Wertetabelle (wie in Aufgabe A1.1) eingezeichnet werden oder durch das Verschieben aller Punkte auf dem Graphen zu f um den Vektor  $\vec{v} = \begin{pmatrix} -2 \\ 4 \end{pmatrix}$ (siehe Beispiel in der Zeichnung).

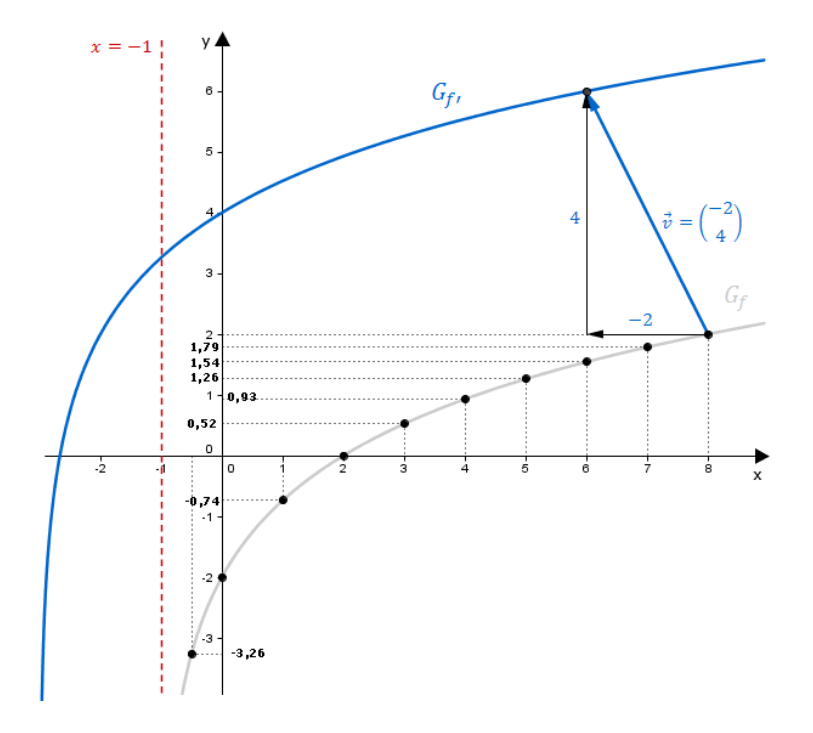

#### Aufgabe A1.3 (2 Punkte)

Punkte  $A_n(x|2 \cdot \log_3(x+1)-2)$  auf dem Graphen zu f und Punkte  $C_n(x|2 \cdot \log_3(x+3)+2)$ auf dem Graphen zu f' haben dieselbe Abszisse x und sind für  $x > -1$  zusammen mit Punkten  $B_n$  und  $D_n$  die Eckpunkte von Rauten  $A_n B_n C_n D_n$ .

Es gilt:  $\overline{B_n D_n} = 3 \text{ LE}.$ Zeichnen Sie die Rauten  $A_1 B_1 C_1 D_1$  für  $x = 0$  und  $A_2 B_2 C_2 D_2$  für  $x = 5$  in das Koordinatensystem zu 1.1 ein.

## Lösung zu Aufgabe A1.3

### **Skizze**

Seite 7

Rauten  $A_1 B_1 C_1 D_1$  und  $A_2 B_2 C_2 D_2$  zeichnen:

Erläuterung: Erläuterung

 $A_1$  bzw.  $C_1$  liegt auf dem Graphen zu f bzw.  $f'$  für  $x = 0$ .

Da sich die Diagonalen einer Raute halbieren, liegen  $B_1$  und  $D_1$  auf der Höhe des Mittelpunkts der Strecke  $[A_1 C_1]$ .

Es gilt:  $\overline{B_1 D_1} = 3$ 

Die Beschriftung der Punkte erfolgt entgegen dem Uhrzeigersinn.

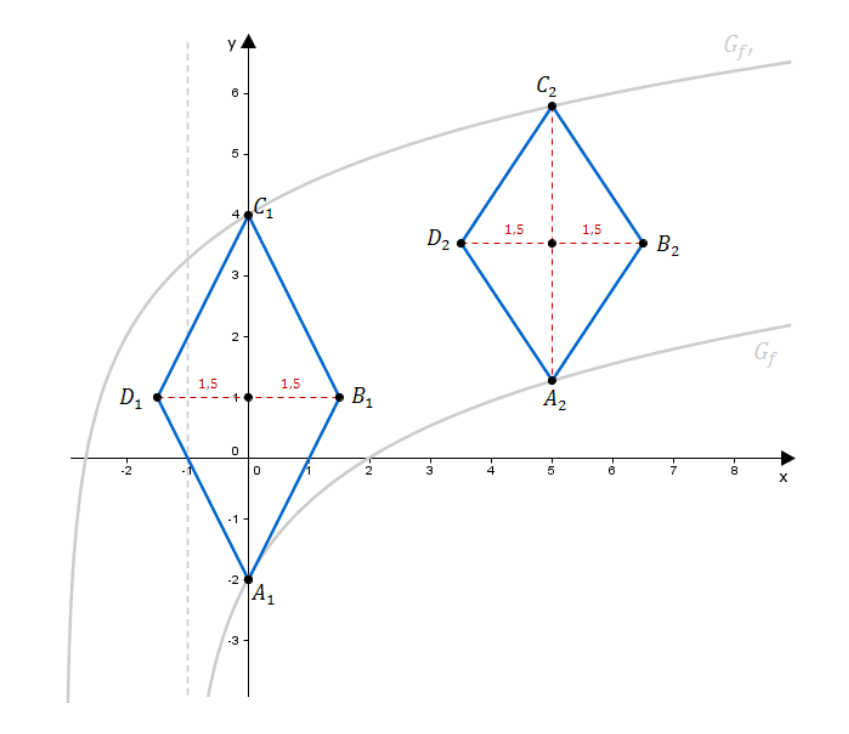

### Aufgabe A1.4 (2 Punkte)

Zeigen Sie rechnerisch, dass für die Koordinaten der Diagonalenschnittpunkte  $M_n$  der Rauten  $A_n B_n C_n D_n$  in Abhängigkeit von der Abszisse x der Punkte  $A_n$  und  $C_n$  gilt:  $M_n(x|\log_3(x^2+4x+3)).$ 

Lösung zu Aufgabe A1.4

#### Mittelpunkt einer Strecke

Aus Teilaufgabe 1.3:  $A_n(x|2 \cdot \log_3(x+1)-2); C_n(x|2 \cdot \log_3(x+3)+2)$ 

© Realschulrep.de

Realschulrep.de - Prüfungsaufgaben

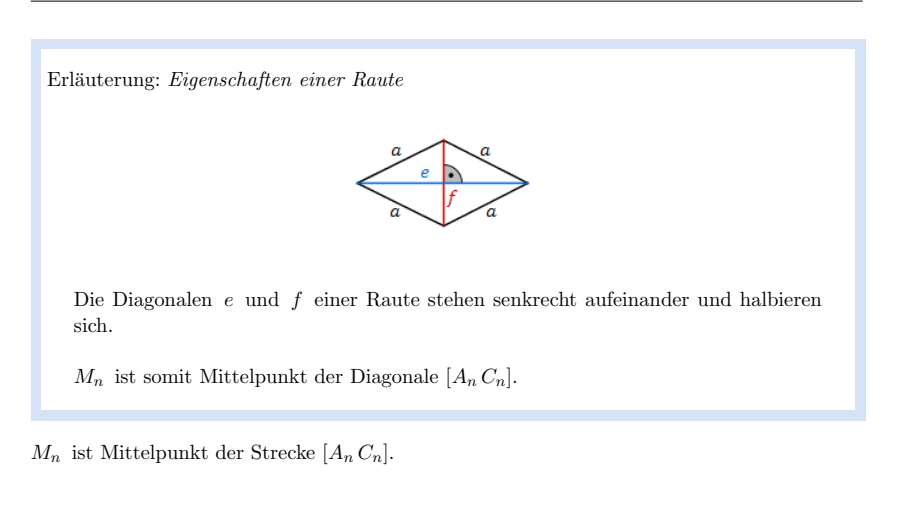

Erläuterung: Mittelpunkt einer Strecke

Der Mittelpunkt M einer Strecke [AB] mit  $A(x_1|y_1)$  und  $B(x_2|y_2)$  ist gegeben durch:

$$
M\,\left(\frac{x_1+x_2}{2}|\frac{y_1+y_2}{2}\right)
$$

$$
M_n\left(\frac{x+x}{2}|\frac{2\cdot\log_3(x+1)-2+2\cdot\log_3(x+3)+2}{2}\right)
$$

Erläuterung: Rechenweg

 $\frac{2 \cdot \log_3(x+1) + 2 \cdot \log_3(x+3) - 2 + 2}{2}$  $\frac{2 \cdot [\log_3(x+1) + \log_3(x+3)]}{2}$  $\log_3(x+1) + \log_3(x+3)$ 

$$
{\rm http://www.realschulrep.de/}
$$

$$
M_n\left(x \quad |\log_3(x+1)+\log_3(x+3)\right)
$$

Erläuterung: Logarithmus eines Produkts

 $\log_a(s \cdot t) = \log_a(s) + \log_a(t)$ 

$$
M_n\left(x \quad \left|\log_3\left[\left(x+1\right)\cdot\left(x+3\right)\right]\right.\right)
$$

Erläuterung: Rechenweg

$$
(x+1)\cdot (x+3) = x^2 + 3x + x + 3
$$
  
=  $x^2 + 4x + 3$ 

$$
M_n\left(x \quad |\log_3\left(x^2+4x+3\right)\right)
$$

### Aufgabe A1.5 (3 Punkte)

Der Diagonalenschnittpunkt  $M_3$  der Raute  $A_3 B_3 C_3 D_3$  liegt auf der x-Achse. Berechnen Sie die Koordinaten des Punktes  $C_3$ . Runden Sie auf zwei Stellen nach dem Komma.

Lösung zu Aufgabe A1.5

Koordinaten von Punkten ermitteln

$$
M_n\left(x \quad |\log_3\left(x^2+4x+3\right)\right) \quad \text{(bekannt aus Teilaufgabe 1.4)}
$$

Seite 10

### Erläuterung: Erläuterung

 $M_3$  liegt auf der x-Achse. Die  $y$ -Koordinate eines Punktes, der auf der  $x$ -Achse liegt, ist gleich Null.

## $M_3(x|0)$

Erläuterung: Erläuterung

Die allgemeine y-Koordinate der Punkte  $M_n$  ist gleich log<sub>3</sub>  $(x^2 + 4x + 3)$ . Gesucht ist für welches  $x$  diese Koordinate gleich Null ist.

 $\log_3(x^2+4x+3)=0$  | entlogarithmieren

#### Erläuterung: Entlogarithmieren

Der Logarithmus  $log_3$  kann durch die Exponentialfunktion  $3^x$  aufgehoben werden.

Beispiel:  $\log_3 x = 0 \iff 3^{\log_3 x} = 3^0 \iff x = 1$ 

# $x^2 + 4x + 3 = 1$  | -1

 $x^2 + 4x + 2 = 0$  | Mitternachtsformel anwenden oder mit Taschenrechner lösen

Erläuterung: Mitternachtsformel - Lösungsformel für quadratische Gleichungen  $\sqrt{12}$ 

$$
ax^{2} + bx + c = 0 \quad \Rightarrow \quad x_{1,2} = \frac{-b \pm \sqrt{b^{2} - 4 \cdot a \cdot c}}{2 \cdot a}
$$
  
Here:  

$$
x_{1,2} = \frac{-4 \pm \sqrt{4^{2} - 4 \cdot 1 \cdot 2}}{2 \cdot 1} = \frac{-4 \pm \sqrt{8}}{2}
$$

 $x_1 \approx -0.59$  und  $x_2 \approx -3.41$ 

$$
x_2 \notin D_f = ]-1; \infty[ \Rightarrow x_2 \text{ ist keine Lösung.}
$$

$$
\Rightarrow \qquad M_3(-0,59|0)
$$

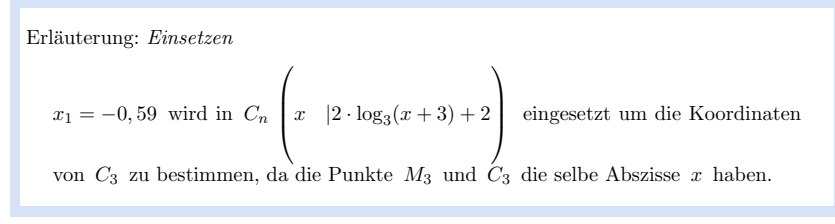

 $\Rightarrow C_3(-0, 59|3, 60)$ 

## Aufgabe A1.6 (3 Punkte)

Die Raute  $A_4 B_4 C_4 D_4$  hat den Flächeninhalt 10 FE.

Berechnen Sie die x-Koordinate des Punktes  $C_4$  auf zwei Stellen nach dem Komma gerundet.

#### Lösung zu Aufgabe A1.6

Länge eines Vektors

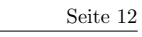

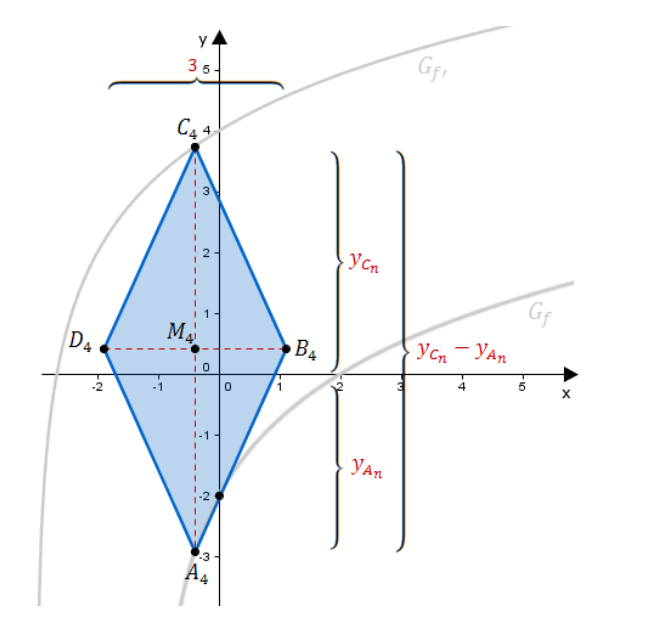

Aus Teilaufgabe 1.3 sind bekannt:

$$
A_n \left( x \quad |2 \cdot \log_3(x+1) - 2 \right) ; C_n \left( x \quad |2 \cdot \log_3(x+3) + 2 \right)
$$

Länge der Strecke  $[A_n C_n]$  (Länge der Diagonale) bestimmen:

## Erläuterung: Erläuterung

Da die Punkte  $A_n$  und  $C_n$  die selbe Abszisse x haben, ist die Länge der Strecke  $[A_n C_n]$  gleich der Differenz der y-Werte.

Man nimmt die  $y$ -Koordinate des höher gelegenen Punktes minus die  $y$ -Koordinate des anderen Punktes.

$$
\overline{A_n C_n} = \underbrace{2 \cdot \log_3(x+3) + 2}_{y_{C_n}} - \underbrace{[2 \cdot \log_3(x+1) - 2]}_{y_{A_n}}
$$

$$
\overbrace{A_n \, C_n}^{A_n} = 2 \cdot \log_3(x+3) - 2 \cdot \log_3(x+1) + \overbrace{2+2}^{A_n}
$$

Erläuterung: Erläuterung

Der gemeinsame Faktor 2 wird ausgeklammert.

 $\overline{A_n C_n} = 2 \cdot [\log_3(x+3) - \log_3(x+1)] + 4$ 

Erläuterung: Logarithmus eines Quotienten

$$
\log_a\left(\frac{s}{t}\right) = \log_a(s) - \log_a(t)
$$

$$
\overline{A_n C_n} = 2 \cdot \log_3 \left( \frac{x+3}{x+1} \right) + 4
$$

 $\mathbb{R}^2$ 

## Flächeninhalt einer Raute

 $A_{A_4 B_4 C_4 D_4} = 10$  FE

Erläuterung: Flächeninhalt einer Raute Eine Raute mit Diagonalen  $e$  und  $f$  hat einen Flächeninhalt von:  $A=\frac{1}{2}\cdot e\cdot f$ 

 $\frac{1}{2} \cdot \overline{B_4 D_4} \cdot \overline{A_4 C_4} = 10$ 

1  $\frac{1}{2} \cdot 3 \cdot \left[2 \cdot \log_3\left(\frac{x+3}{x+1}\right) + 4\right] = 10$  | Klammer auslösen

3 | entlogarithmieren

Beispiel:  $\log_3 x = \frac{4}{3}$   $\Leftrightarrow$   $3^{\log_3 x} = 3^{\frac{4}{3}}$   $\Leftrightarrow$   $x = 3^{\frac{4}{3}}$ 

Erläuterung:  $\emph{Erläuterung}$ Aus Teilaufgabe 1.3 ist bekannt:  $\overline{B_n\,D_n} = 3\,$  LE

 ${\bf Reals} {\bf chulrep.} {\bf de}$ - Prüfungsaufgaben

Der Logarithmus  $\log_3$ kann durch die Exponentialfunktion  $3^x$  aufgehoben werden.

 $\mathbf{m}$ 

```
x + 3\frac{x+3}{x+1} = 3^{\frac{4}{3}}   (x+1)x+3=3^{\frac{4}{3}}\cdot(x+1)x + 3 = 3^{\frac{4}{3}} \cdot x + 3^{\frac{4}{3}} | -3 - 3^{\frac{4}{3}} \cdot xx - 3^{\frac{4}{3}} \cdot x = 3^{\frac{4}{3}} - 3 | x ausklammern
x \cdot \left(1 - 3^{\frac{4}{3}}\right) = 3^{\frac{4}{3}} - 3 | \left(1 - 3^{\frac{4}{3}}\right)x=\frac{3^{\frac{4}{3}}-3}{4}1-3^{\frac{4}{3}}
```
 $\Rightarrow x_{C_3} \approx -0, 40$ 

 $3 \cdot \log_3 \left( \frac{x+3}{x+1} \right) + 6 = 10$  | -6

 $3 \cdot \log_3\left(\frac{x+3}{x+1}\right) = 4$  |  $\frac{1}{3}$ 

 ${\bf Erläuterung:}\ Ent logarithmic ren$ 

 $\log_3\left(\frac{x+3}{x+1}\right) = \frac{4}{3}$